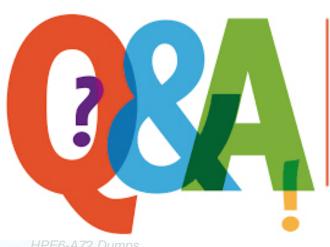

Up-to-date Questions and Answers from authentic resources to improve knowledge and pass the exam at very first attempt. ----- Guaranteed.

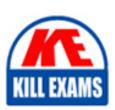

HPE6-A72 Dumps HPE6-A72 Braindumps HPE6-A72 Real Questions HPE6-A72 Practice Test HPE6-A72 Actual Questions

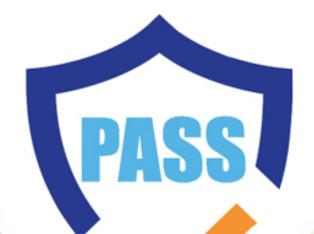

killexams.com

HP

## **HPE6-A72**

Aruba Certified Switching Associate

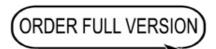

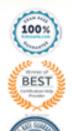

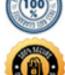

Question: 50

HOTSPOT -

Click on the colored box that corresponds with the line that best represents Unicast traffic flow.

Hot Area:

## **Answer Area**

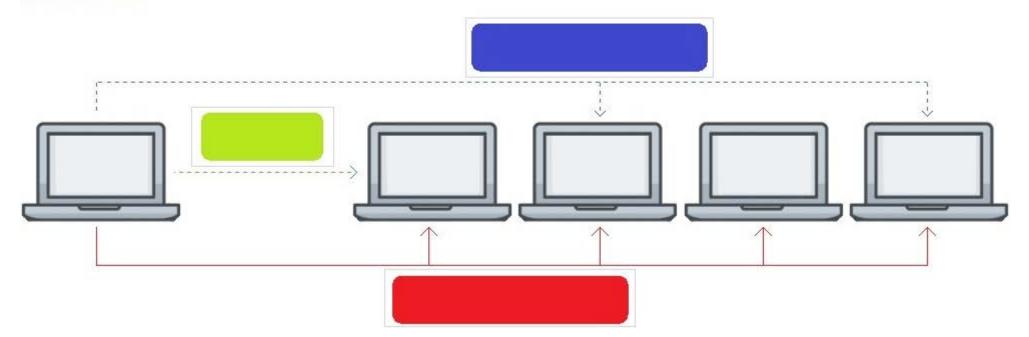

#### **Answer:**

### **Answer Area**

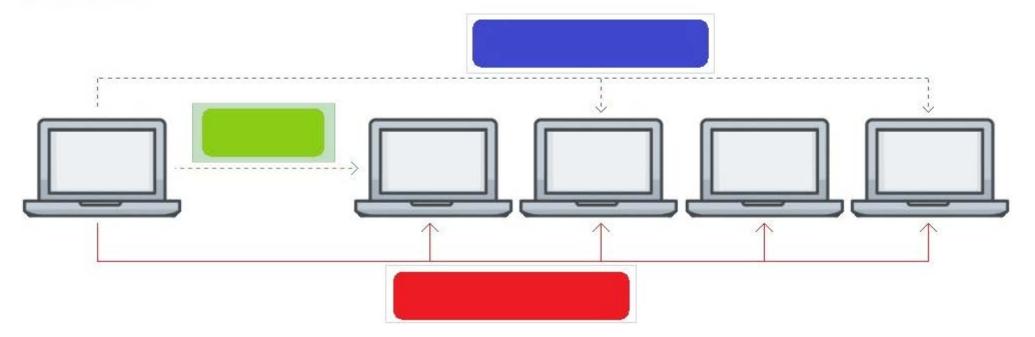

Question: 51

#### DRAG DROP -

Match the terms to the correct layer of the OSI model. Select and Place:

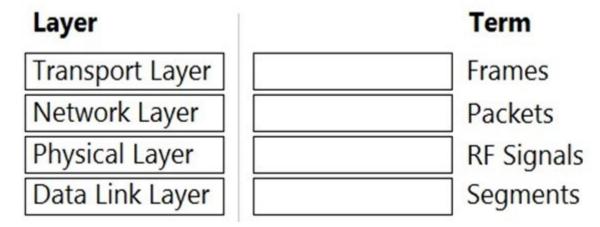

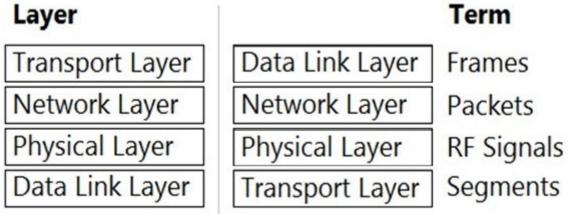

## Answer:

Question: 52

You have completed a successful VSF stack between two switches.

Without manually assigning a backup switch, what is the expected output when issuing a show vsf command? A.

T1-6300-A# show vsf

<omitted>

| Mbr | Mac Address       | type   | Status ID |
|-----|-------------------|--------|-----------|
|     |                   |        |           |
| 1   | 88:3a:30:a3:e5:40 | JL660A | Commander |
| 2   | 88:3a:30:a6:d9:80 | JL660A | Secondary |
| B.  |                   |        |           |

| T1-6300-A# show vsf<br><omitted></omitted> |                                                |                |                  |  |  |
|--------------------------------------------|------------------------------------------------|----------------|------------------|--|--|
| Mbr                                        | Mac Address                                    | type           | Status ID        |  |  |
| 1                                          | 88:3a:30:a3:e5:40                              | JL660A         | Primary          |  |  |
|                                            | 88:3a:30:a6:d9:80                              | JL660A         | Secondary        |  |  |
| T1-6300-A# show vsf                        |                                                |                |                  |  |  |
|                                            | itted>                                         | 14000000       | C                |  |  |
| Mbr                                        | Mac Address                                    | type           | Status ID        |  |  |
|                                            |                                                |                |                  |  |  |
|                                            |                                                |                |                  |  |  |
| 1                                          | 88:3a:30:a3:e5:40                              | JL660A         | Master           |  |  |
|                                            | 88:3a:30:a3:e5:40<br>88:3a:30:a6:d9:80         |                |                  |  |  |
| 2<br>D.                                    | 88:3a:30:a6:d9:80                              |                |                  |  |  |
| 2<br>D.<br>T1-6                            | 88:3a:30:a6:d9:80<br>300-A# show vsf           |                |                  |  |  |
| 2<br>D.<br>T1-6                            | 88:3a:30:a6:d9:80                              |                |                  |  |  |
| 2<br>D.<br>T1-6.                           | 88:3a:30:a6:d9:80<br>300-A# show vsf           | JL660A         |                  |  |  |
| 2<br>D.<br>T1-6.                           | 88:3a:30:a6:d9:80<br>300-A# show vsf<br>itted> | JL660A         | Member           |  |  |
| 2<br>D.<br>T1-6.<br><om<br>Mbr</om<br>     | 88:3a:30:a6:d9:80<br>300-A# show vsf<br>itted> | JL660A<br>type | Member Status ID |  |  |

**Answer:** D

Question: 53

What are two methods for remotely managing an Aruba AOS-CX switch? (Choose two.)

- A. SNMPv2c
- B. HTTPS
- C. USB-C console
- D. Telnet
- E. SSH

**Answer:** BE

Question: 54

HOTSPOT -

Click on the colored box that corresponds with the line that best represents Broadcast traffic flow. Hot Area:

## **Answer Area**

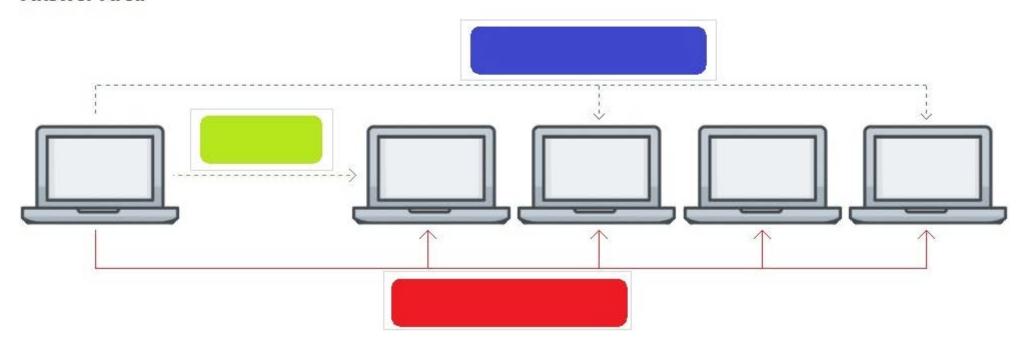

#### **Answer:**

#### **Answer Area**

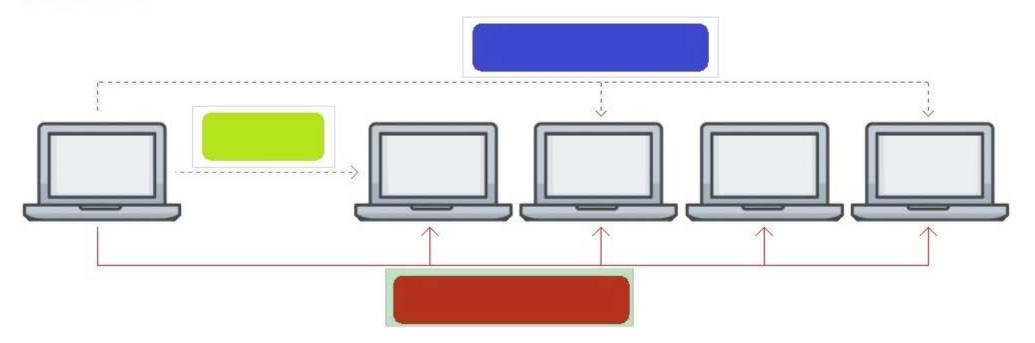

#### Question: 55

Refer to the exhibit.

SW1# show vlan

| VLAN | Name           | Status | Reason | Type    | Interfaces                              |
|------|----------------|--------|--------|---------|-----------------------------------------|
| 1    | DEFAULT_VLAN_1 | up     | ok     | default | <pre><output omitted=""></output></pre> |
| 10   | Engineering    | up     | ok     | static  | 1/1/1-1/1/7                             |
| 20   | Guest          | up     | ok     | static  | 1/1/11-1/1/14                           |

The above command was applied to an Aruba AOS-CX 6300M 24-port switch with 4-port SFP56 uplinks. All ports are set as access switchports. Which ports carry VLAN 1 traffic?

- A. 1/1/8, 1/1/10, 1/1/5-1/1/24
- B. 1/1/1-1/1/28
- C. 1/1/1-1/1/24

• D. 1/1/8-1/1/10, 1/1/5-1/1/28

#### **Answer:** D

Question: 56

Core(config)# user admin password

Core(config)# interface mgmt -

Core(config-if-mgmt)# ip static 10.254.16.89/22

Core(config-if-mgmt)# default-gateway 10.254.19.129

Core(config)# ssh server vrf mgmt

Core(config)# https-server vrf mgmt

You are tasked with configuring the Core switch to be managed by NetEdit. Currently, the Core switch is at factory-default settings. Which two steps are missing? (Choose two.)

- A. Core(config)# https-server rest access-mode read-write
- B. Core(config-if-mgmt)# no shutdown
- C. Core(config-if-mgmt)# no tftp-server
- D. Core(config-if-mgmt)# enable
- E. Core(config)# https-server rest access-mode read-only

**Answer:** AB

Question: 57

Which two commands will save the running-config so that changes will be loaded automatically on the next reboot? (Choose two.)

- A. write memory
- B. save
- C. copy config config1 config startup-config
- D. copy running-config startup-config
- E. copy running-config checkpoint boot-config

**Answer:** AD

**Question:** 58

#### DRAG DROP -

Match the available stacking feature to the correct AOS-CX switch model. Stacking features may be used more than once. Select and Place:

| Answer Area |                     |                                                                                                    |  |
|-------------|---------------------|----------------------------------------------------------------------------------------------------|--|
| Stacking    | AO                  | S-CX                                                                                                    |  |
| Feature     | Swi                 | itch Model                                                                                                |  |
|             | 630                 | MO                                                                                                    |  |
|             | 630                 | OF                                                                                                    |  |
|             | 832                 | 0                                                                                                    |  |
|             | 840                 | 0                                                                                                    |  |
|             | 640                 | 0                                                                                                    |  |
|             |                     | rea<br>AOS-CX                                                                                             |  |
|             | Stacking<br>Feature | Stacking         AO           Feature         Swi           630           832           840           640 |  |

## 

#### **Answer:**

Question: 59

Which two options are correct regarding the IEEE 802.11ax standard? (Choose two.)

- A. allows transmissions of up to 4.8Gbps
- B. is an emerging satellite connection standard to allow wireless access anywhere in the world
- C. operates only in the 5GHz similar to 802.11ac
- D. operates in both the 2.4GHz and 5GHz radios bands
- E. is the first WLAN standard to no longer use electromagnetic signals to transmit data

**Answer:** AD

# **SAMPLE QUESTIONS**

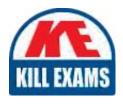

These questions are for demo purpose only. **Full version** is up to date and contains actual questions and answers.

Killexams.com is an online platform that offers a wide range of services related to certification exam preparation. The platform provides actual questions, exam dumps, and practice tests to help individuals prepare for various certification exams with confidence. Here are some key features and services offered by Killexams.com:

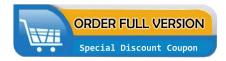

<u>Actual Exam Questions</u>: Killexams.com provides actual exam questions that are experienced in test centers. These questions are updated regularly to ensure they are up-to-date and relevant to the latest exam syllabus. By studying these actual questions, candidates can familiarize themselves with the content and format of the real exam.

**Exam Dumps**: Killexams.com offers exam dumps in PDF format. These dumps contain a comprehensive collection of questions and answers that cover the exam topics. By using these dumps, candidates can enhance their knowledge and improve their chances of success in the certification exam.

<u>Practice Tests</u>: Killexams.com provides practice tests through their desktop VCE exam simulator and online test engine. These practice tests simulate the real exam environment and help candidates assess their readiness for the actual exam. The practice tests cover a wide range of questions and enable candidates to identify their strengths and weaknesses.

<u>Guaranteed Success</u>: Killexams.com offers a success guarantee with their exam dumps. They claim that by using their materials, candidates will pass their exams on the first attempt or they will refund the purchase price. This guarantee provides assurance and confidence to individuals preparing for certification exams.

<u>Updated Content:</u> Killexams.com regularly updates its question bank and exam dumps to ensure that they are current and reflect the latest changes in the exam syllabus. This helps candidates stay up-to-date with the exam content and increases their chances of success.

<u>Technical Support</u>: Killexams.com provides free 24x7 technical support to assist candidates with any queries or issues they may encounter while using their services. Their certified experts are available to provide guidance and help candidates throughout their exam preparation journey.